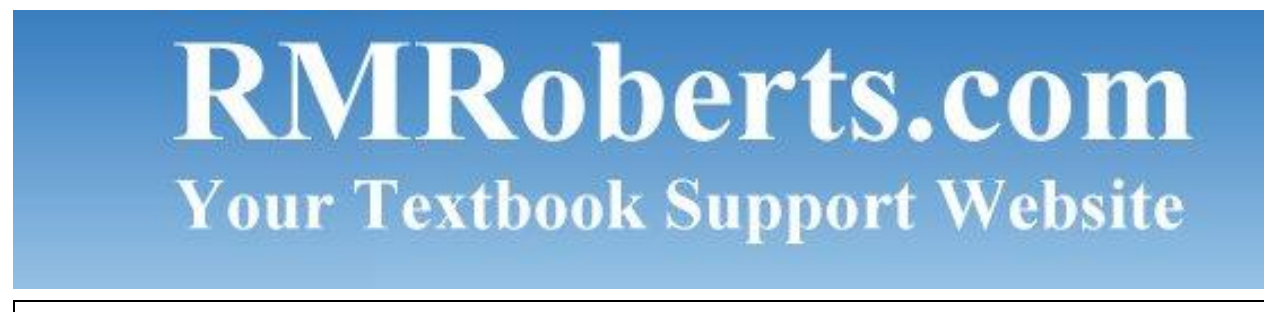

August *(Brought to you by [RMRoberts.com\)](http://www.rmroberts.com/)* 2013

# **Welcome Back to School - 2013!**

Hope everyone had a great summer.

This is our first newsletter for the 2013-2014 school year and we have some great free material for your classroom and some great links. Looking forward to a great year, **Richard**

As you all know, computers, networking and electronic disciplines are becoming so closely related that information in one area seems to automatically apply to all three disciplines. In this newsletter and through the year we will be focusing on Windows 8 and Windows 7 repair and recovery. Many of the articles and laboratory activities and links may apply to Networking Fundamentals and as well to Electronics this year. Be sure to check out all sections of the newsletter even if you are only teaching in one of the three discipline areas. You may find information from the other areas quite useful for your course.

## **COMPUTER SERVICE AND REPAIR**

When setting up your computer laboratory this year you may want to try the **free** VMware product called VMware Player. I have found it to be an excellent way to run earlier operating systems from a Windows 8 machine. Windows Virtual Pc does not run on Windows 8 so the only really good alternative is to use the free version of VMware Player. You can also install Linux operating system in VMware Player. While at the VMware website be sure to check out the academic page which has really great offers and deep discounts for schools, students, instructors for their other software applications.

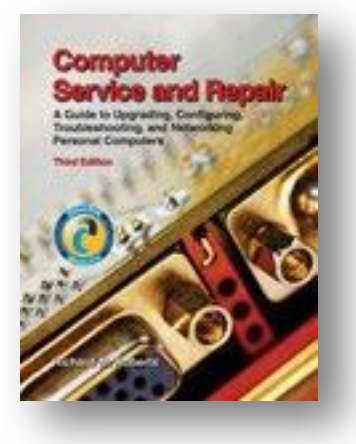

<http://www.vmware.com/products/player/>

In this newsletter will be focusing on Windows 8 operating system repair. We have provided an article about the system repair for Windows 8 and how to access Safe Mode as well as some other advanced startup menu options at the following link.

#### [Windows 8 Recovery Start Up Menu](http://www.rmroberts.com/FTP_files/CSR2012/Windows8RecoveryStartupMenu.pdf)

Here is a new and informative article covering how to connect to the Internet using 3G or 4G broadband wireless access. You may use it as a classroom handout until the New Edition of Computer Service and Repair is available.

[Wireless Broadband Access](http://www.rmroberts.com/FTP_files/CSR2012/WirelessBroadbandAccess.pdf)

New Practice Exams -

We are also starting this year with the second of a four part series of test and study guides based on the CompTIA A+ 220-802 certification exam. See your May 2013 Newsletter for part 1 of the series. Visit **RMRoberts.com** for all archived newsletters.

**[CompTIA A+ Certification 220-802 Domain 2](http://www.rmroberts.com/FTP_files/CSR2012/220-802Domain2-SecurityStudyGuide.pdf) Security Study Guide**

**[CompTIA A+ Certification Test 220-802](http://www.rmroberts.com/FTP_files/CSR2012/220-802PracticeTestDomain-2Security.pdf) Domain 2 Security Practice Test**

Here is a new FAQ BitLocker link at the Microsoft Website.

[http://technet.microsoft.com/library/ee449438.aspx#BKMK\\_Vista](http://technet.microsoft.com/library/ee449438.aspx#BKMK_Vista)

## **NETWORKING FUNDAMENTALS**

WiMAX information link located at the following website.

[http://www.tutorialspoint.com/wimax/wireless\\_introduction.htm](http://www.tutorialspoint.com/wimax/wireless_introduction.htm)

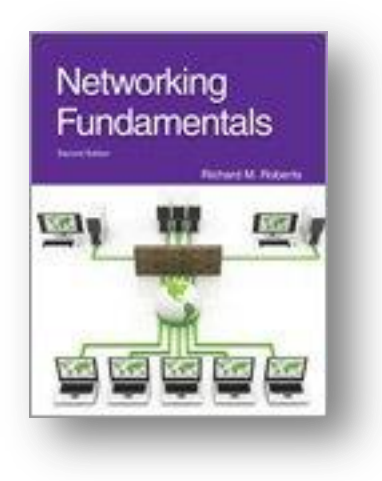

## **ELECTRICITY AND ELECTRONICS**

Look at the very extensive website to supplement your program with tutorials, work sheets, lab activities and more. All material is published under the creative commons which in general allow you to copy, distribute, and make some uses of their work for your classroom but the author retains copyright. You cannot use the material commercially. This is a perfect place to start the school year and use as a study aid for your students. They can access the materials form home or anywhere they have an Internet connection.

[http://www.learningelectronics.net/vol\\_1/index.html](http://www.learningelectronics.net/vol_1/index.html)

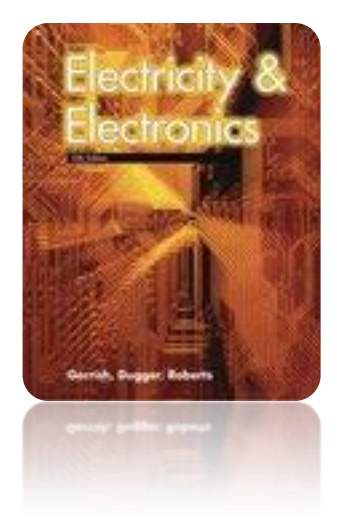

Staring the new year with a lesson on how to use a meter. Check the two links below for a power point presentation and a 25 page document on using meters and more basics.

PPT shows how to use electrical meter

<http://nadp.sws.uiuc.edu/cal/PDF/MulltimeterUse.pdf>

Ideal Industry 25 page document on meters.

[http://www.idealindustries.com/media/pdfs/products/guides/basics\\_of\\_digital\\_multimeters.pdf](http://www.idealindustries.com/media/pdfs/products/guides/basics_of_digital_multimeters.pdf)

*(Remember to visit us at [RMRoberts.com\)](http://www.rmroberts.com/)*

Also, [Join us on Facebook](http://www.facebook.com/pages/RMRoberts/391684167546884) 

All information including in this newsletter is free for classroom use by students and instructors, and you will never find any commercial advertising in this newsletter.

As always, we recommend that you visit our website [www.RMRoberts.com](http://www.rmroberts.com/) and Goodheart-Willcox website [www.G-W.com](http://www.g-w.com/) to learn more about our training materials, including Textbooks, Lab Manuals, Instructor Materials, including Test Banks.

Also, we would love to hear from you to see if you appreciate the newsletter series, or if you wish to offer suggestions on topics you would like more information about. Also, please feel free to correct any errors you may find.

Contact us at<mailto:webmaster@rmroberts.com> to subscribe to our Newsletter.